Draw the shape which comes next:

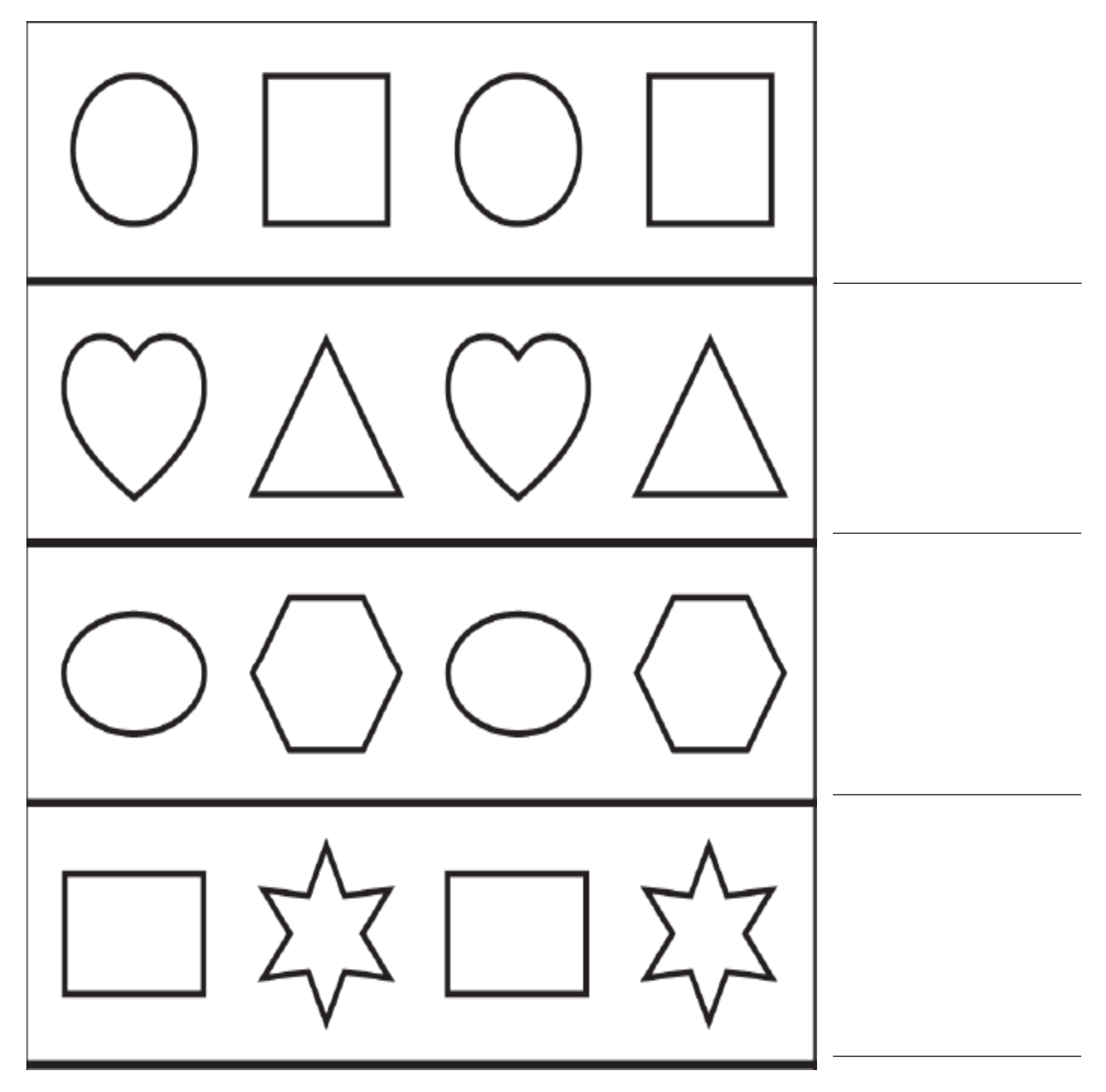